# **OpenCV**

#### *Andrej Lúčny*

#### *Katedra aplikovanej informatiky FMFI UK lucny@fmph.uniba.sk*

*[http://dai.fmph.uniba.sk/w/Andrej\\_Lucny](http://dai.fmph.uniba.sk/w/Andrej_Lucny)*

*www.agentspace.org/opencv* 1

## Prednášajúci RNDr. Andrej Lúčny, PhD.

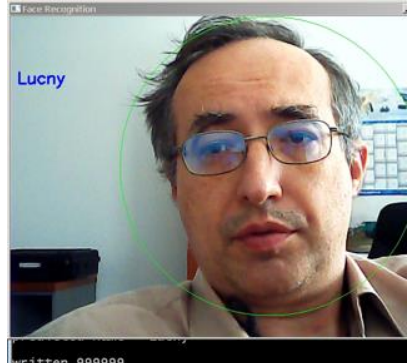

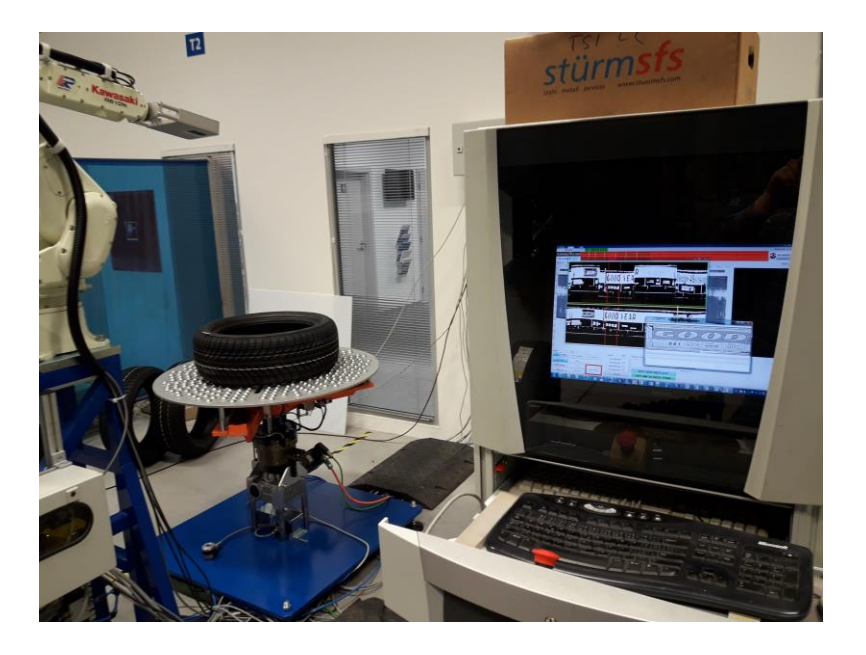

- zaoberám sa umelou inteligenciou
	- som spoluzakladateľ po celom svete operujúcej firmy dodávajúcej hardvér a softvér monitorovacích systémov
	- aktuálne vyvíjam aplikácie počítačového videnia v jej dcérskej spoločnosti a to v OpenCV
- som spoluzakladateľ občianskeho združenia robotika.sk
	- som bývalý porotca ACM Scholastic Programming Contest
	- som porotca súťaže mobilných robotov ISTROBOT

www.agentspace.org/andy

#### CERTIFICATE OF COMPLETION

This is to certify that

#### Andrej Lucny

has successfully completed the online course

#### **Computer Vision for Faces**

October 7, 2018

#### 12018344

Certificate No. LearnOpenCV.com

Insurian

Dr. Satya Mallick Course Director

3

### Hodnotenie

Semester 50%

Skúška 50%

Podmienka postupu na skúšku: odovzdať správne vyriešených 5 domácich úloh z 11 možných

4 úlohy rôznej náročnosti

4 správne A 3 správne B 2 správne C 1 správne D správna idea E nič Fx

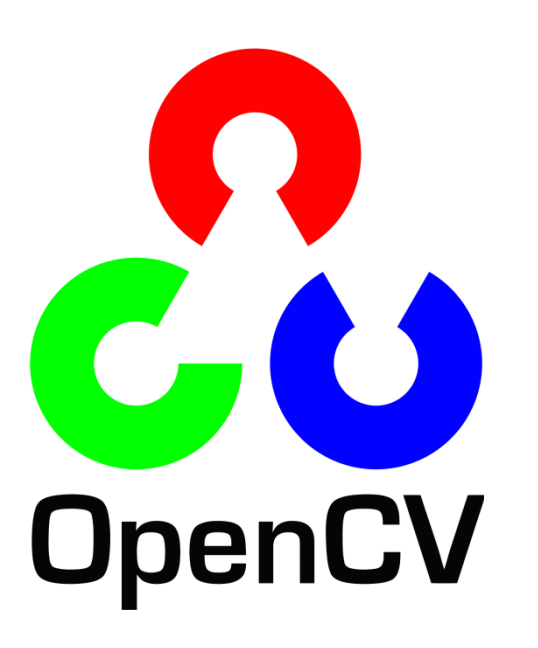

ver 4.4

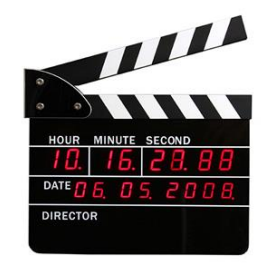

- Open source knižnica na počítačové videnie
- Intel, Willow Garage, Itseez  $(Gary Bradski \rightarrow Satya Malik)$
- BSD Licencia
- 2500 rôznych algoritmov
- C++, Python, Java
- Windows, Linux, Android
- Je to fakt rýchle spoľahlivé
- Podpora CUDA a OpenCL
- Vhodné kombinovať s Fiji

www.opencv.org

*Súčasti OpenCV*

cudaoptflow

cudawarping

dnn\_objdetect

**features2d**

cudastereo

cudev

**dnn**

dpm

face

**flann**

fuzzy

**gapi**

hdf

datasets

*opencv*

hfs

**ml**

**highgui**

img\_hash

**imgproc**

**objdetect**

optflow

ovis

**photo**

plot

reg

rgbd

*opencv\_contrib*

**imgcodecs** line\_descriptor phase\_unwrapping viz shape stereo **stitching** structured\_light superres surface\_matching text tracking **video videoio** videostab xfeatures2d ximgproc xobjdetect xphoto

saliency

aruco bgsegm bioinspired **calib3d** ccalib **core** cudaarithm cudabgsegm cudacodec cudafeatures2d cudafilters cudaimgproc cudalegacy cudaobjdetect

## Inštalácia

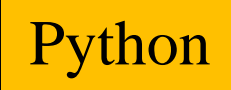

#### pip install numpy pip install opencv-contrib-python

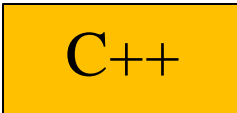

Z https://opencv.org/releases/ stiahnuť binárky a rozbaliť alebo zdrojáky a cez cmake a VS zbuildovať

v teminálke rozbaľujeme opencv tak, že máme E:\opencv\build doma napr. c:\opencv\build

 $C++$ 

• Visual Studio 17 (C++ 15) distributable pre VS19 - VS15 (tj. C++ 15 a 14) https://aka.ms/vs/16/release/vc\_redist.x64.exe

ak máme grafické karty NVIDIA (v opačnom prípade toto vyhodí hlášku, že je nepodporovaný driver) inštalujeme CUDA:

- Updatneme driver grafickej karty
- Nainstalujeme CUDA 10.2 z developer.nvidia.com
- + dokopirovat do c:\Program Files\NVIDIA GPU Computing Toolkit\CUDA\v10.2\ CuDNN
- Možeme instalovať aj codec-y pre video
- Zbuildujeme s podporou CUDA (treba k tomu najprv zbuildovať viacero knižníc) alebo použijeme binárky www.agentspace.org/opencv/opencv430.zip

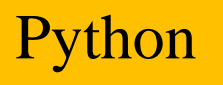

## Obraz ... Numpy array

- np.uint8
- np.int8
- np.uint16
- np.int16
- np.int32
- np.float32
- np.float64

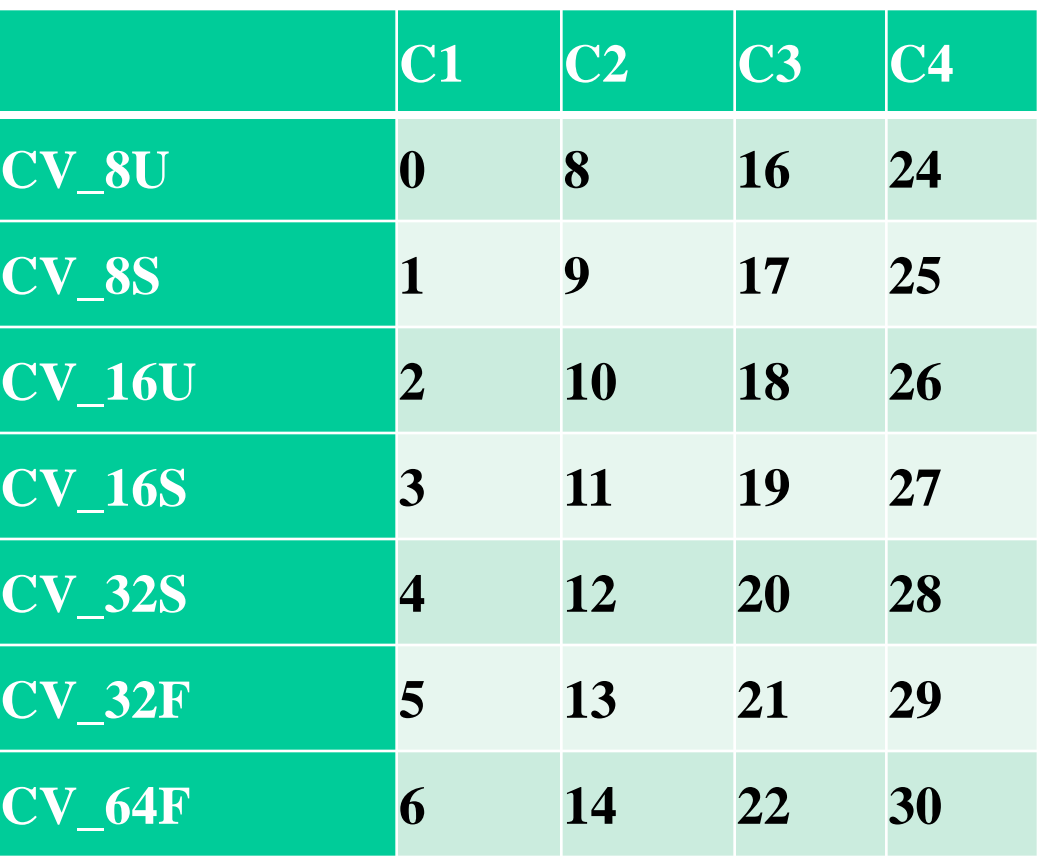

## Povaha objektu reprezentujúcemu obraz

- numpy array je viacrozmerné pole
- jeho dáta môžu byť zdieľané viacerými premennými
- = nekopíruje dáta

Python

- Dáta kopíruje np.copy()
- Do funkcií sa odovzdávajú hodnotou a preberajú návratovou hodnotou imgA,imgB=fnc(imgC)

## Obraz ... cv::Mat

• Vec $\langle$ uchar,  $3 \rangle$  = Vec $3b$ 

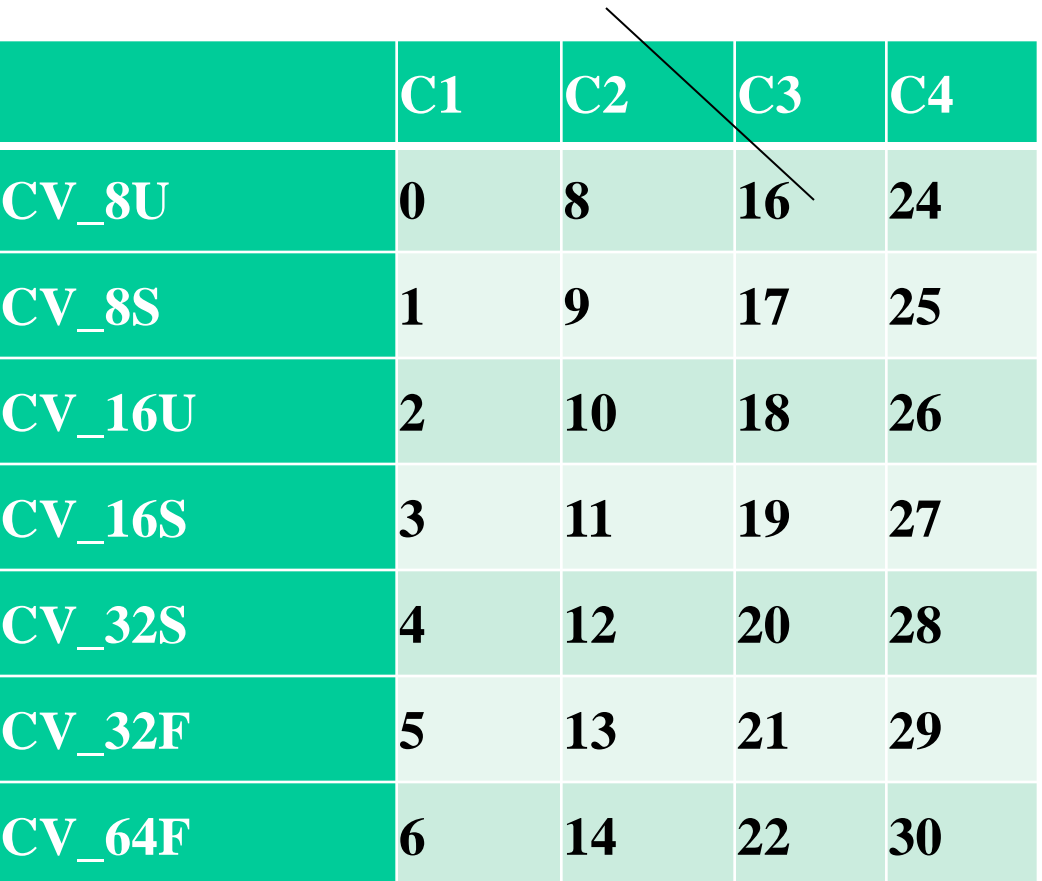

• uchar

 $C_{++}$ 

- char
- ushort
- short
- int
- float
- double

#### Povaha objektu reprezentujúcemu obraz

- cv::Mat je hlavička ukazujúca na dáta
- Tieto dáta môžu byť zdieľané viacerými cv::Mat
- = kopíruje hlavičky nie dáta
- Dáta kopíruje copyTo() alebo clone()
- Odporúčanie: cv::Mat odovzdávajte vždy referenciou prototyp(cv::Mat &image)
- Odporúčanie, zaužívané v OpenCV: ten istý image sa má dať súčasne odovzdať ako vstup i výstup, na čo musí vnútorná implementácia pamätať
- InputArray, OutputArray

### Ako načítať, zobraziť, uložiť

```
import numpy as np
import cv2
img = cv2.imread("..\lena.jpg",cv2.IMREAD_COLOR)
img.shape
cv2.imshow("color image",img)
cv2.waitKey(0)
cv2.imwrite("lena.png",img)
cv2.destroyAllWindows()
img
```
Pozor! imshow len povie čo zobraziť, zobrazuje to waitKey

}

### Ako načítať, zobraziť, uložiť

```
#include "opencv2/opencv.hpp"
```

```
int main (int argc, char *argv[])
{
    cv::Mat img = cv::imread("../lena.jpg", cv::IMREAD_COLOR);
    if (img.empty()) return -1;
    cv::imshow("color image",img);
    cv::waitKey(0);
    cv::imwrite("lena.png",img);
    cv::destroyAllWindows();
    return 0;
```
Pozor! imshow len povie čo zobraziť, zobrazuje to waitKey

## Region of Interest (ROI)

Python

img[0:4,5:8]

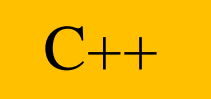

img(cv::Rect(5,0,3,4))

Vytvára novú hlavičku ale zdieľa dáta Cez tieto dáta sa už nedá jazdiť pointerom inak než každý riadok zvlášť. Funkcie implementované so smerníkmi a kompatibilné s ROI musia spracúvať každý riadok zvlášť (a v knižnici sa to tak robí).

## Manipulácie s obrazom

S obrazmi sa dá manipulovať až piatimi spôsobmi:

- 1. Vždy, keď je to možné, používajte funkcie **OpenCV**
- 2. Alebo implementujte svoje funkcie len pomocou týchto funkcií
- 3. Dá sa pristupovať aj k pixelom cez funkcie **OpenCV**
- 4. ... cez funkcie std
- 5. ... cez smerníky

## Farebný obraz ... **[0,0,0] – [255,255,255]**

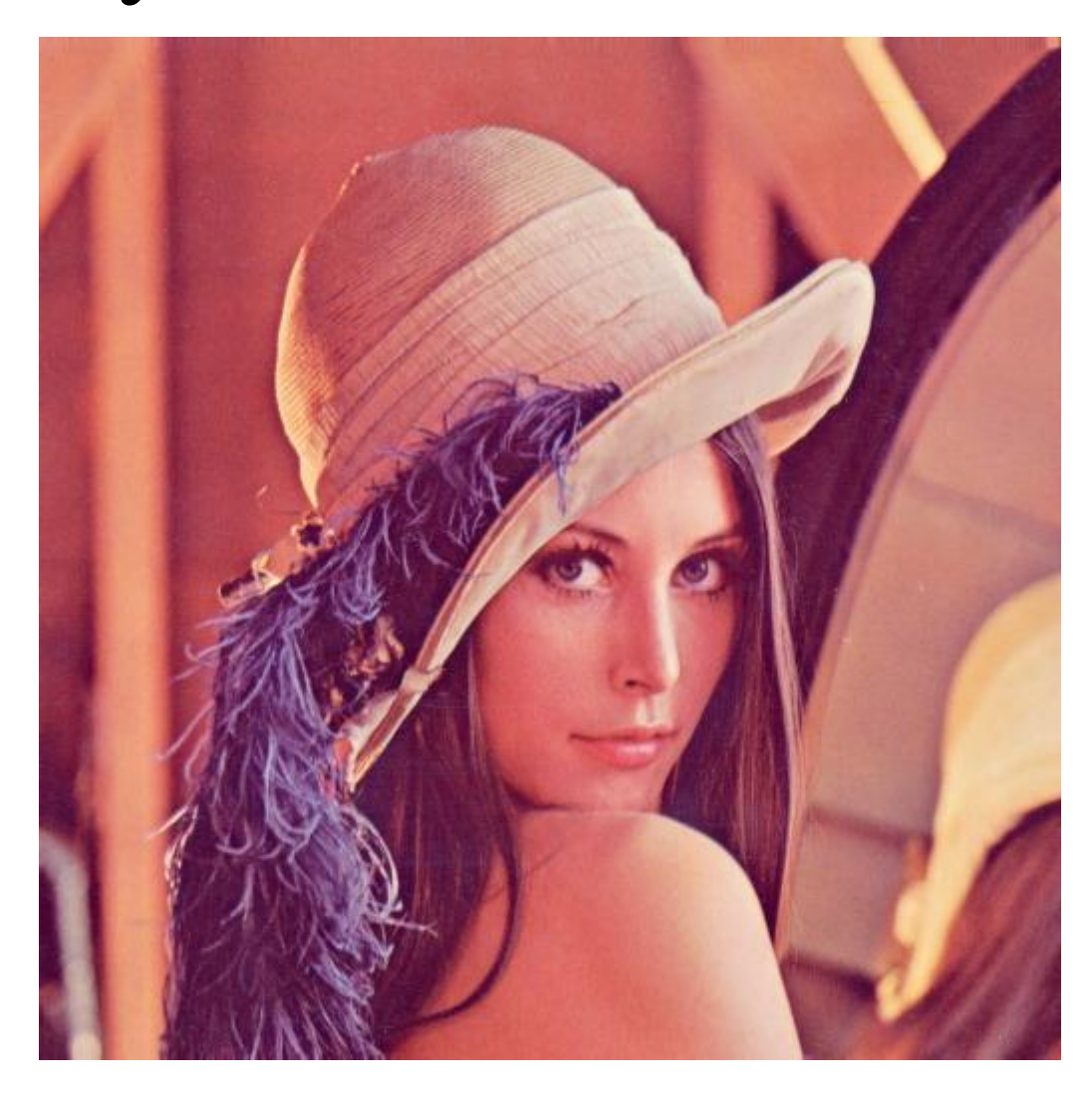

## Čiernobiely obraz ... 0-255

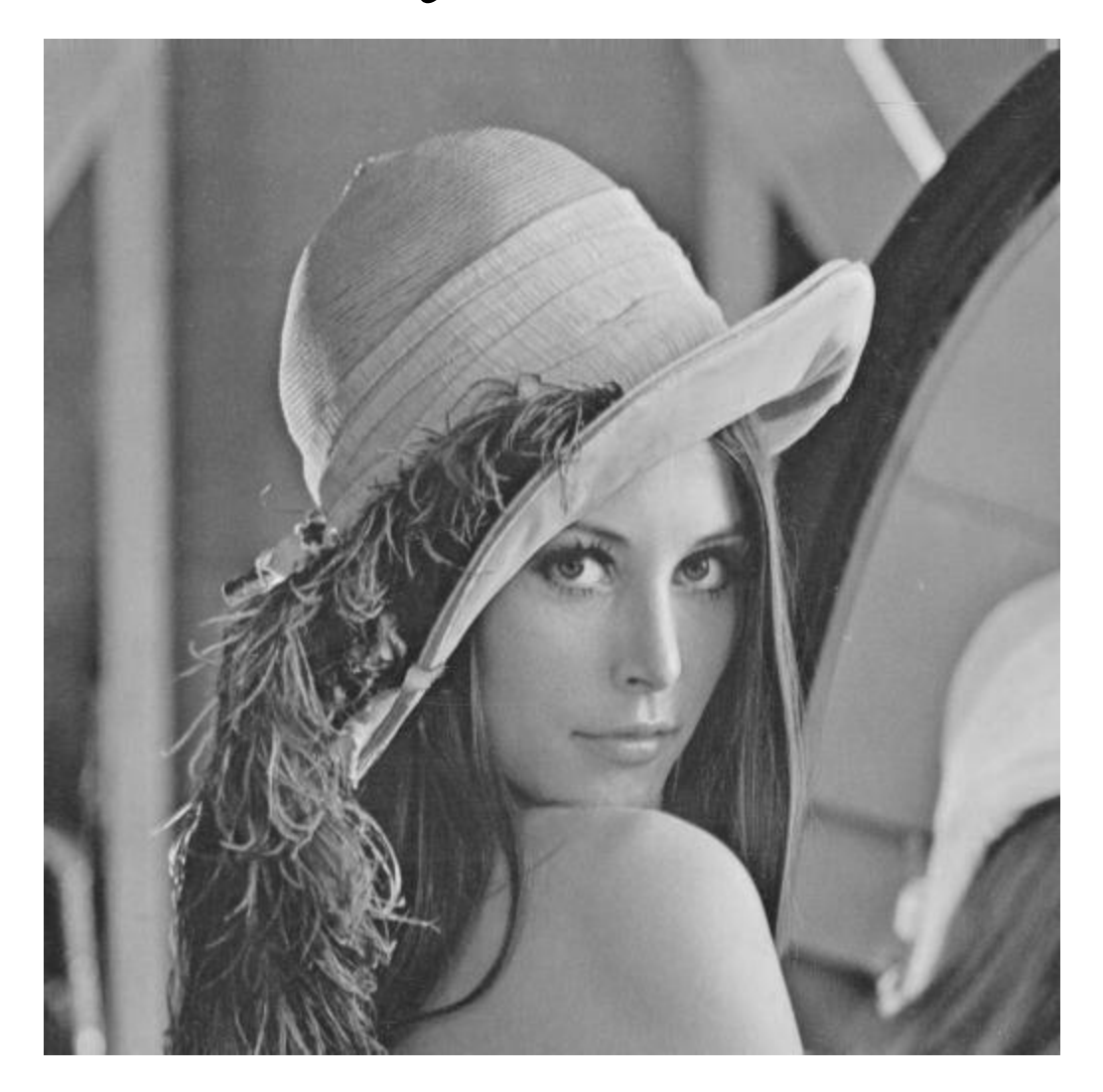

## Farebné modely

- Farba je bežne implementovaná BGR modelom, Scalar(255,0,0) je modrá, Scalar(0,0,255) červená, Scalar(255,0,255) fialová, Scalar(127,127,127) sivá
- OpenCV poskytuje prevod do viacerých iných farebných modelov
- Najužitočnejší je HSV, v ktorom sa dá farba vyjadriť intervalom *hue* zložky
- HSV taktiež umožňuje zmierniť vplyv osvetlenia scény

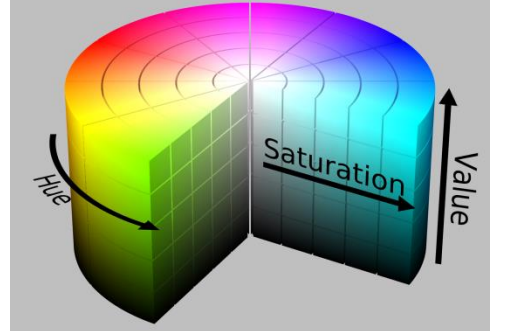

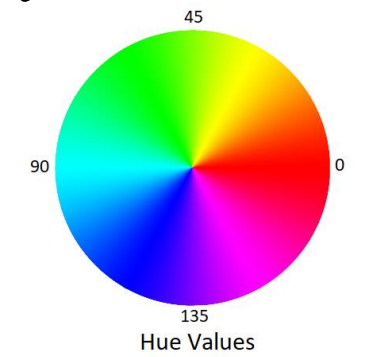

### Trackbar

- **HSV** filter  $\Box$  $\times$ from: 143 to: 159
- Highgui má podporu myši a posuvných ukazovateľov

### Inicializácia obrazu

 $img = np.array([[255, 0], [0, 255]], np.util18)$ Python

 $C++$  cv::Mat img =  $(cv::Mat_{\text{1}}<sub>1</sub><sub>2</sub>(cv::Mat_{\text{2}}<sub>2</sub>) < 255, 0, 0, 255);$ 

## Zdroje pre štúdium

- [www.opencv.org](http://www.opencv.org/)
- [www.learnopencv.com](http://www.learnopencv.com/)
- [www.pyimagesearch.com](http://www.pyimagesearch.com/)

• www.agenspace.org/opencv